#### Министерство образования и науки Российской Федерации

Набережночелнинский филиал федерального государственного бюджетного образовательного учреждения высшего образования «Казанский национальный исследовательский технический университет им. А.Н. Туполева-КАИ»

Кафедра естественнонаучных дисциплин

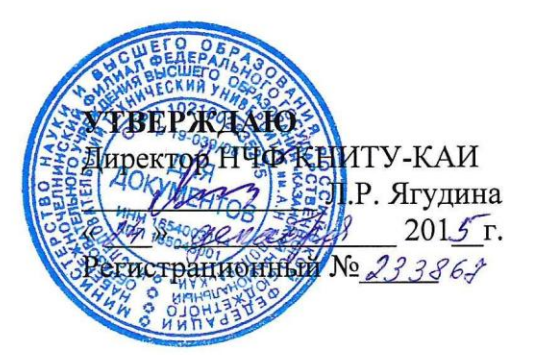

#### РАБОЧАЯ ПРОГРАММА дисциплины Начертательная геометрия

Индекс по учебному плану: Б1.В.ДВ.10.02 Направление подготовки: 38.03.01 Экономика Квалификация: бакалавр Профиль подготовки: Экономика предприятий и организаций Вид(ы) профессиональной деятельности: расчетно-экономическая; организационно-управленческая

> Набережные Челны  $201 \mathcal{J}$ r.

Рабочая программа составлена на основе Федерального государственного образовательного стандарта высшего образования по направлению подготовки 38.03.01 Экономика, утвержденного приказом Министерства образования и науки Российской Федерации от 12 ноября 2015 г. №1327 и в соответствии с учебным планом 38.03.01 Экономика, утвержденным Ученым советом КНИТУ-КАИ от «28» делегора  $20\sqrt{5}$  r.  $N_2$  //

Рабочая программа дисциплины разработана к.т.н., доцентом Балабановым И.П., утверждена на заседании кафедры ЕНД (протокол № 4 от «АД» колебря  $20\sqrt{5}$  r.).

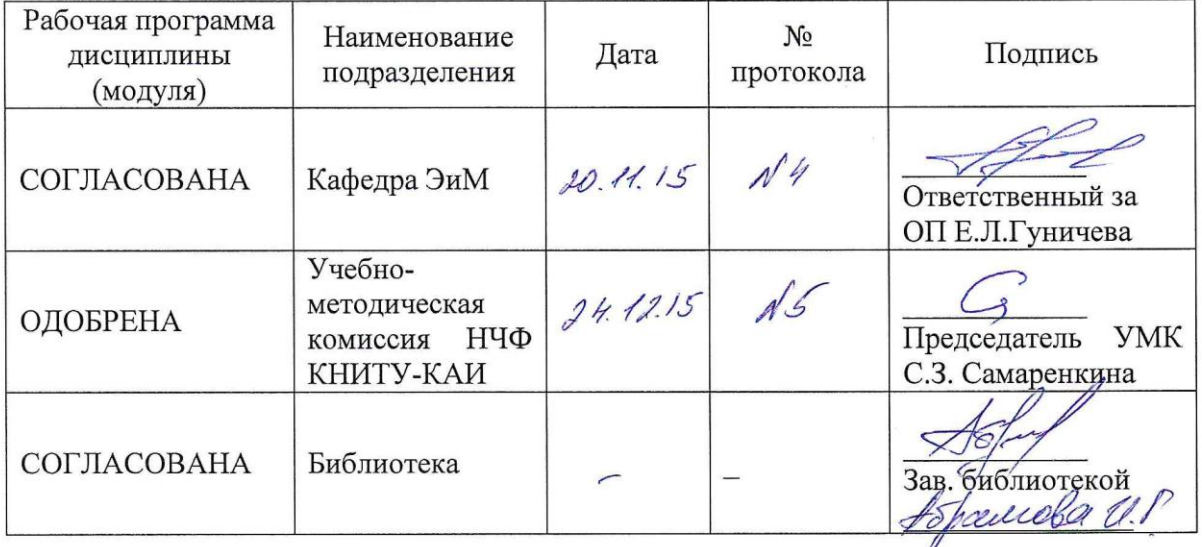

### **РАЗДЕЛ 1. ИСХОДНЫЕ ДАННЫЕ И КОНЕЧНЫЙ РЕЗУЛЬТАТ ОСВОЕНИЯ ДИСЦИПЛИНЫ**

#### **1.1 Цель изучения дисциплины**

Формирование способности участвовать в разработке технической документации, связанной с профессиональной деятельностью.

#### **1.2 Задачи дисциплины**

.

формирование знаний о правилах разработки технической документации, связанной с профессиональной деятельностью;

формирование умений разработки технической документации, связанной с профессиональной деятельностью;

формирование навыков разработки технической документации, связанной с профессиональной деятельностью.

#### **1.3 Место дисциплины в структуре образовательной программы**

Дисциплина **Б1.В.ДВ.10.02** «Начертательная геометрия» входит в вариативную часть Блока 1 учебного плана Направление подготовки: **38.03.01 Экономика** 

#### **1.4 Объем дисциплины (с указанием трудоемкости всех видов учебной работы)**

Таблица 1а

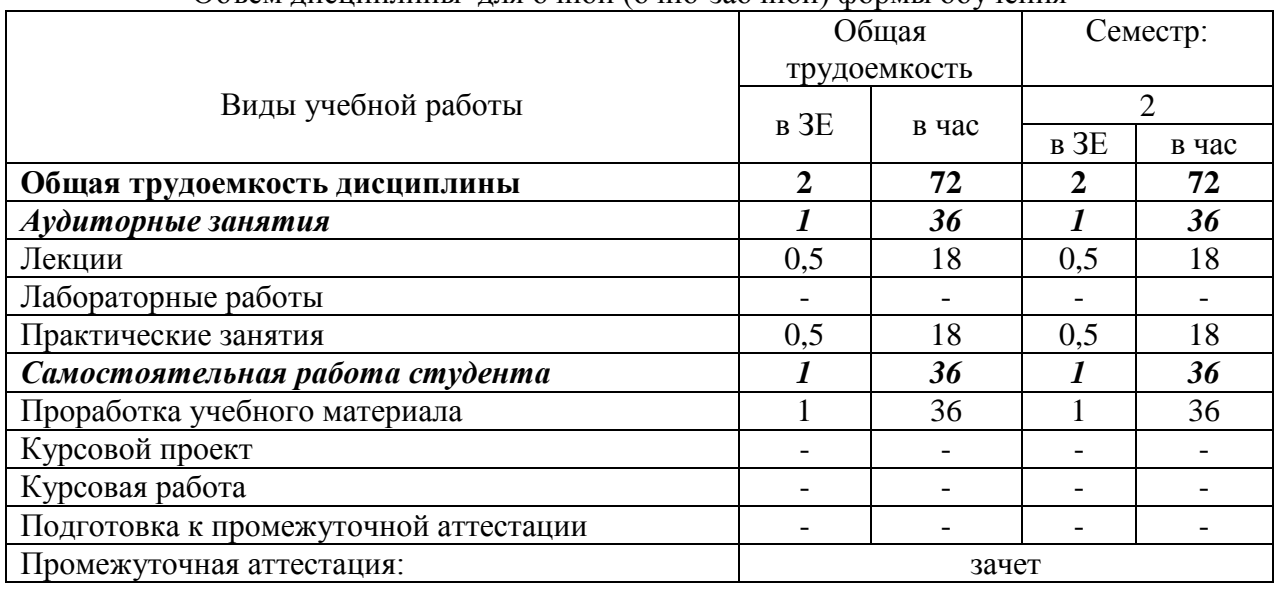

#### Объем дисциплины для очной (очно-заочной) формы обучения

#### Таблица 1б

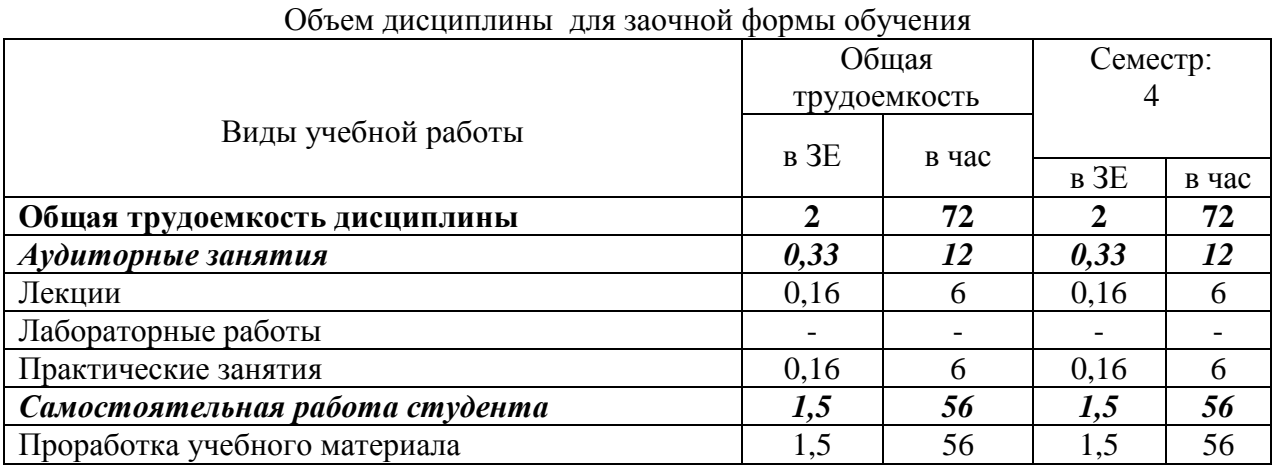

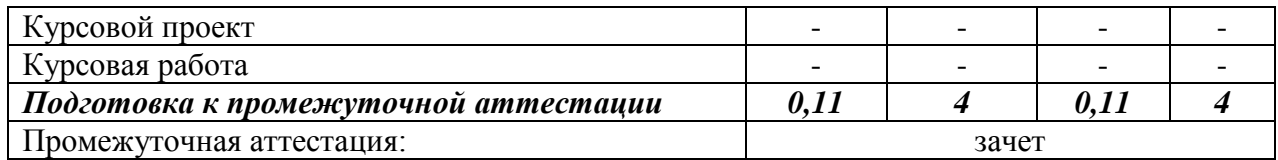

# 1.5 Планируемые результаты обучения

Таблица 2

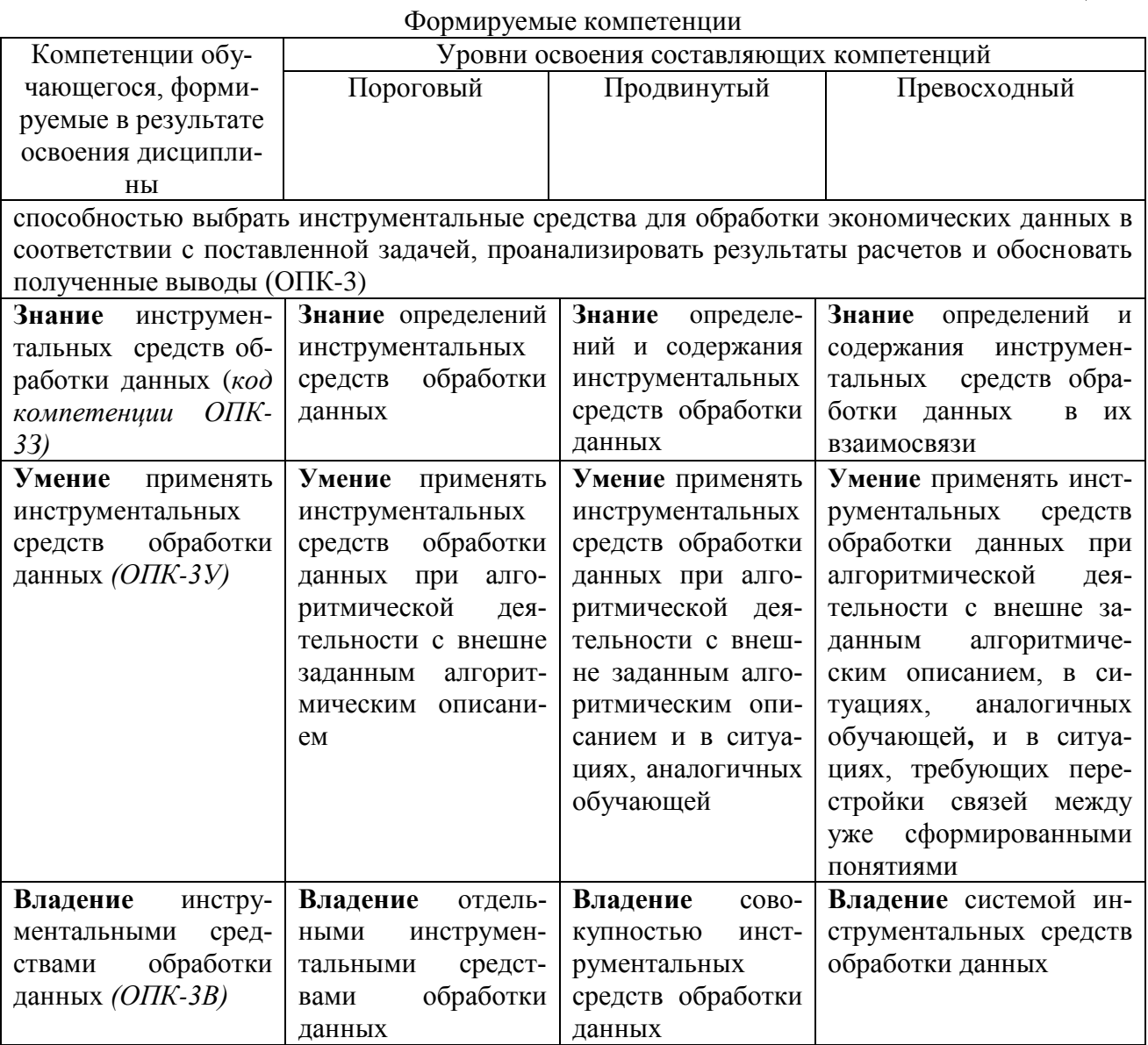

# РАЗДЕЛ 2 СОДЕРЖАНИЕ ДИСЦИПЛИНЫ И ТЕХНОЛОГИЯ ЕЕ ОСВОЕ-

# НИЯ

# 2.1 Структура дисциплины, ее трудоемкость

Таблица 3

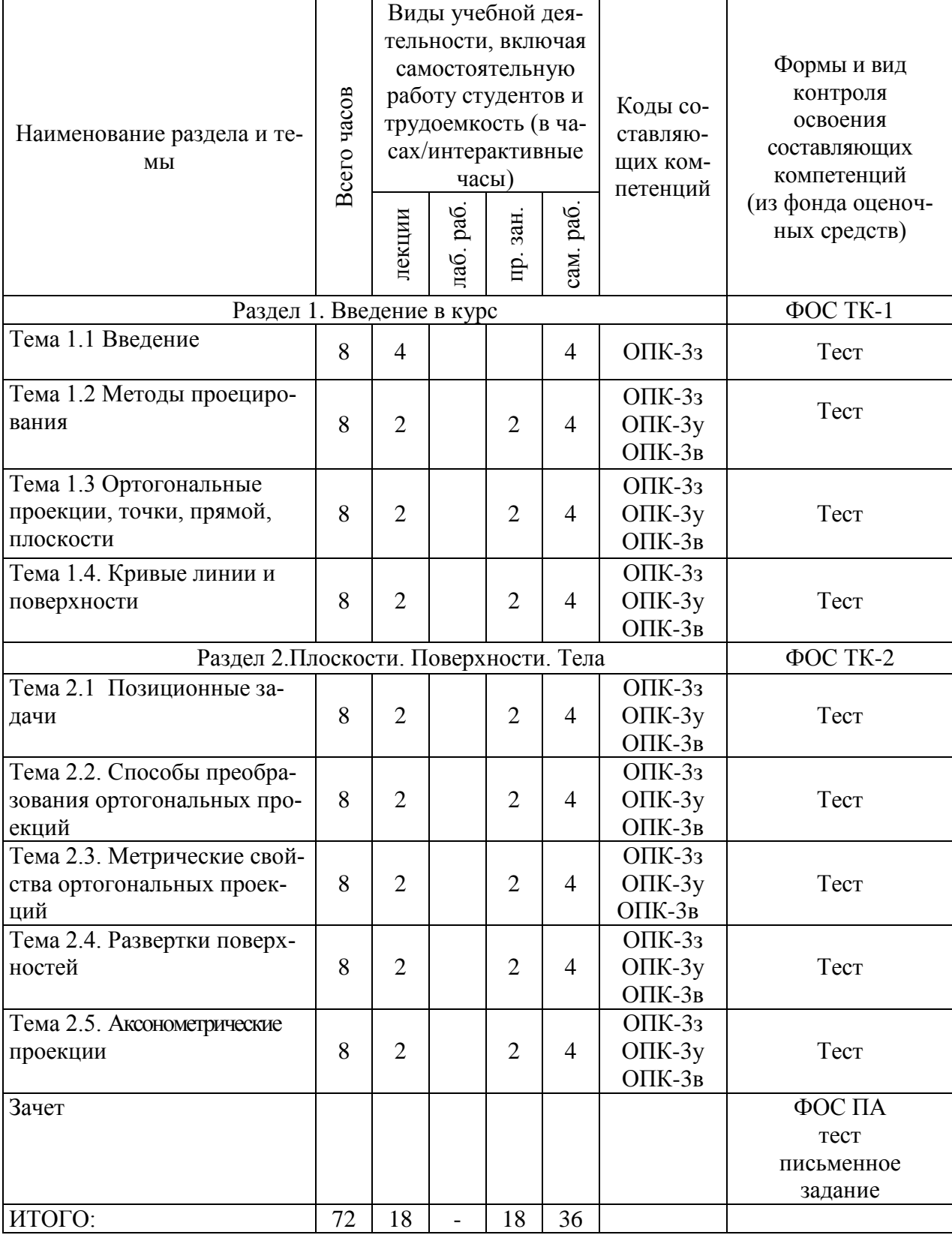

# Распределение фонда времени по видам занятий

Таблица 4

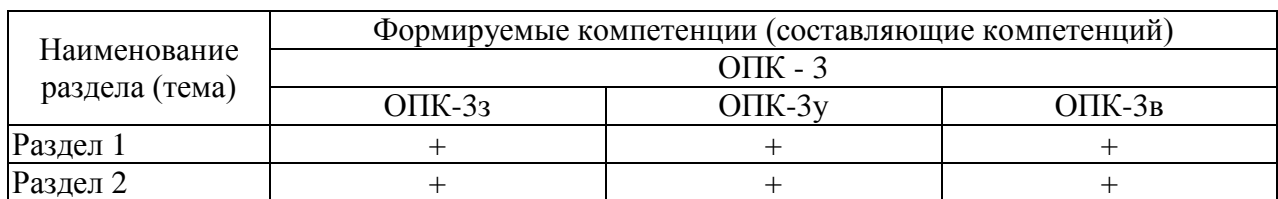

#### Матрица компетенций по разделам РП

#### **2.2 Содержание дисциплины Раздел 1. Введение в курс**

## **Тема 1.1. Введение**

Предмет, цели и задачи начертательной геометрии. Связь начертательной геометрии с инженерной графикой. Связь с другими дисциплинами. Краткие указания по использованию рекомендованной учебно-методической литературы. Основные термины и обозначения.

**Литература:** [1]; [4].

#### **Тема 1.2. Методы проецирования.**

Некоторые аксиомы евклидовой геометрии. Реконструкция евклидова пространства. Центральное проецирование. Параллельное проецирование. Ортогональное проецирование и его инвариантные свойства. Координатные плоскости проекций. Эпюр Монжа.

**Литература:** [1]; [3].

#### **Тема 1.3. Ортогональные проекции, точки, прямой, плоскости**

Ортогональные проекции точки. Точки общего и частных положений. Построение третьей проекции точки.

Ортогональные проекции прямой. Прямые общего положения. Следы прямой. Прямые частного положения. Взаимные положения прямых линий.

Ортогональные проекции плоскости. Способы задания плоскости на эпюре. Следы плоскости. Плоскости общего и частного положений. Главные линии плоскости.

Параллельные прямые, плоскости.

**Литература:** [2]; [3].

#### **Тема 1.4. Кривые линии и поверхности**

Кривые линии. Понятия и определения. Ортогональные проекции кривых линий. Винтовые линии.

Поверхности. Понятия и определения. Образование поверхностей и их задание на эпюре. Определитель поверхности. Классификация поверхностей.

Многогранники. Поверхности вращения. Винтовые поверхности. **Литература:** [1]; [3].

#### **Раздел 2. Плоскости. Поверхности. Тела Тема 2.1. Позиционные задачи**

Классификация позиционных задач. Задачи на принадлежность: точки линии, поверхности; линии поверхности.

Задачи на пересечение: линии с линией; двух плоскостей; поверхности с плоскостью; поверхности с поверхностью; прямой с плоскостью, поверхностью; линии с поверхностью.

Пересечение геометрических фигур при частном расположении одной из них.

#### **Литература:** [1]; [3].

#### **Тема 2.2. Способы преобразования ортогональных проекций**

Классификация способов преобразования ортогональных проекций. Способы замены плоскостей проекций: параллельный перенос; вращение вокруг проецирующей прямой; вращение вокруг линии уровня.

**Литература:** [1]; [2].

#### **Тема 2.3. Метрические свойства ортогональных проекций**

Общий алгоритм решения метрических задач. Перпендикулярность прямых. Перпендикулярность прямой и плоскости, двух плоскостей.

Определение расстояния между геометрическими фигурами: между двумя точками; между точкой и прямой; между двумя параллельными прямыми; между точкой и плоскостью; прямой и плоскостью; между плоскостями; между скрещивающимися прямыми, между точкой и поверхностью вращения.

Определение натуральной величины плоской фигуры. Определение величины угла между прямой и плоскостью; между плоскостями; между скрещивающимися прямыми.

**Литература:** [1]; [2].

#### **Тема 2.4. Развертки поверхностей**

Понятия и определения поверхностей. Развертки гранных поверхностей. Построение разверток конических и цилиндрических поверхностей.

**Литература:** [1]; [3].

#### **Тема 2.5. Аксонометрические проекции**

Основные понятия и определения. Теорема Польке. Виды аксонометрических проекций. Показатели искажения. Стандартные аксонометрические проекции (по ГОСТ 2.317).

**Литература:** [1], [4].

# **РАЗДЕЛ 3 ОЦЕНОЧНЫЕ СРЕДСТВА ОСВОЕНИЯ ДИСЦИПЛИНЫ И КРИ-ТЕРИИ ОЦЕНОК ОСВОЕНИЯ КОМПЕТЕНЦИЙ**

#### **3.1 Оценочные средства для текущего контроля**

Фонд оценочных средств для проведения текущего контроля (ФОС ТК) является составной частью РП дисциплины и хранится на кафедре.

ФОС ТК адаптирован для обучающихся-инвалидов и лиц с ограниченными возможностями здоровья и позволяет оценить достижение ими запланированных результатов обучения и уровень сформированности заявленных компетенций.

#### Типовые тестовые задания при текущей аттестации

Выбрать один правильный ответ

1. Определите, на каком из рисунков показан чертеж фронтально конкурирующих точек?

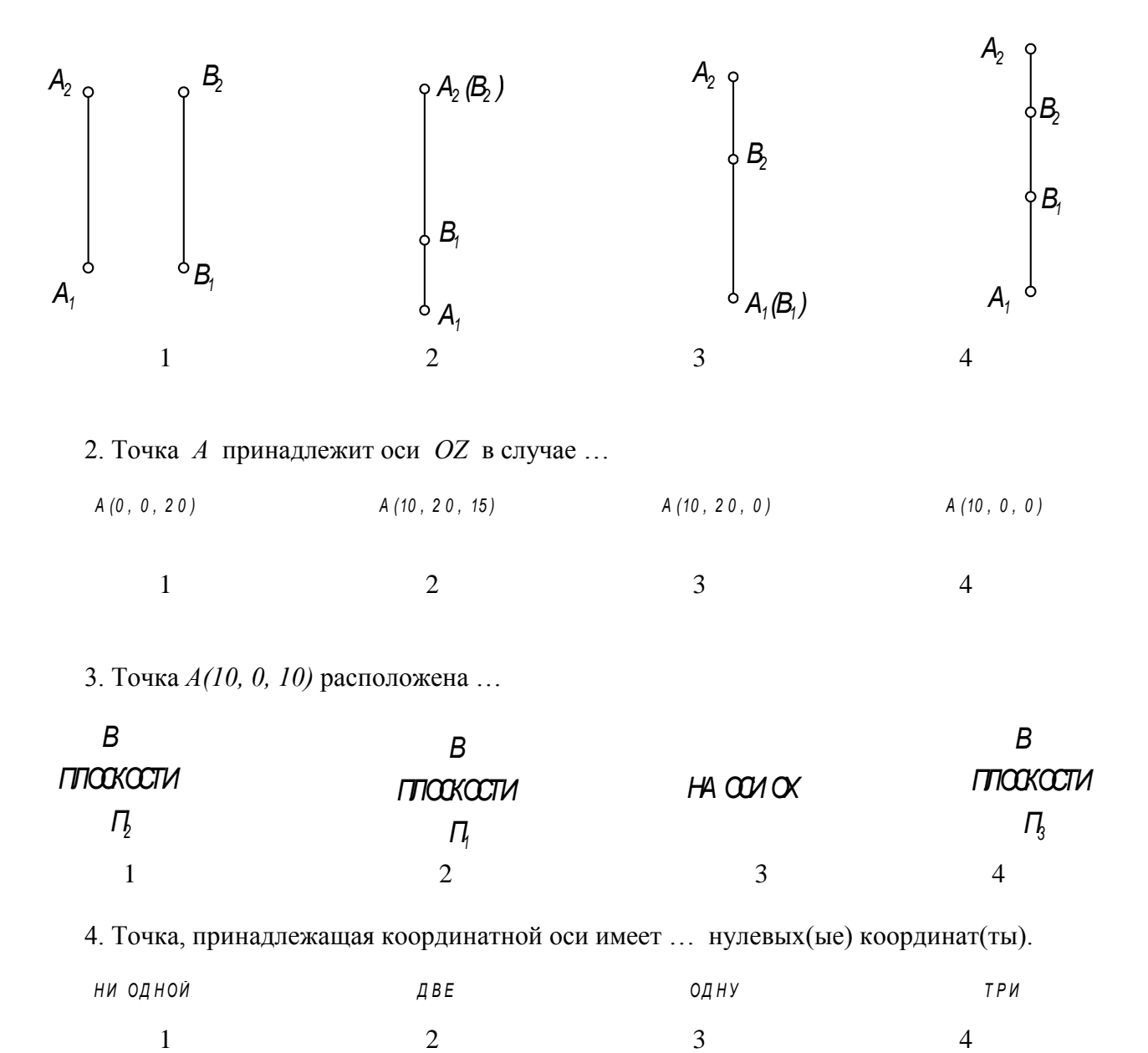

5. Проекция точки  $A$  на  $\Pi_3$  построена правильно на рисунке ...

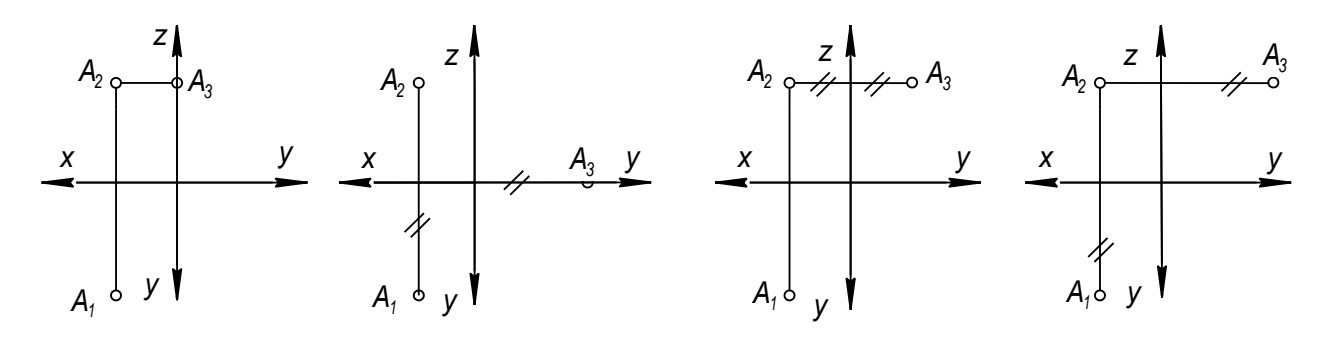

#### **3.2 Оценочные средства для промежуточного контроля.**

Фонд оценочных средств для проведения промежуточной аттестации (ФОС ПА) является составной частью РП дисциплины, разработан в виде отдельного документа, в соответствии с положением о ФОС ПА.

#### **Первый этап:** т**иповые тестовые задания**

1. Точка *М,* принадлежащая поверхности пирамиды, является видимой относительно  $\Pi$ <sup>1</sup> на чертеже...

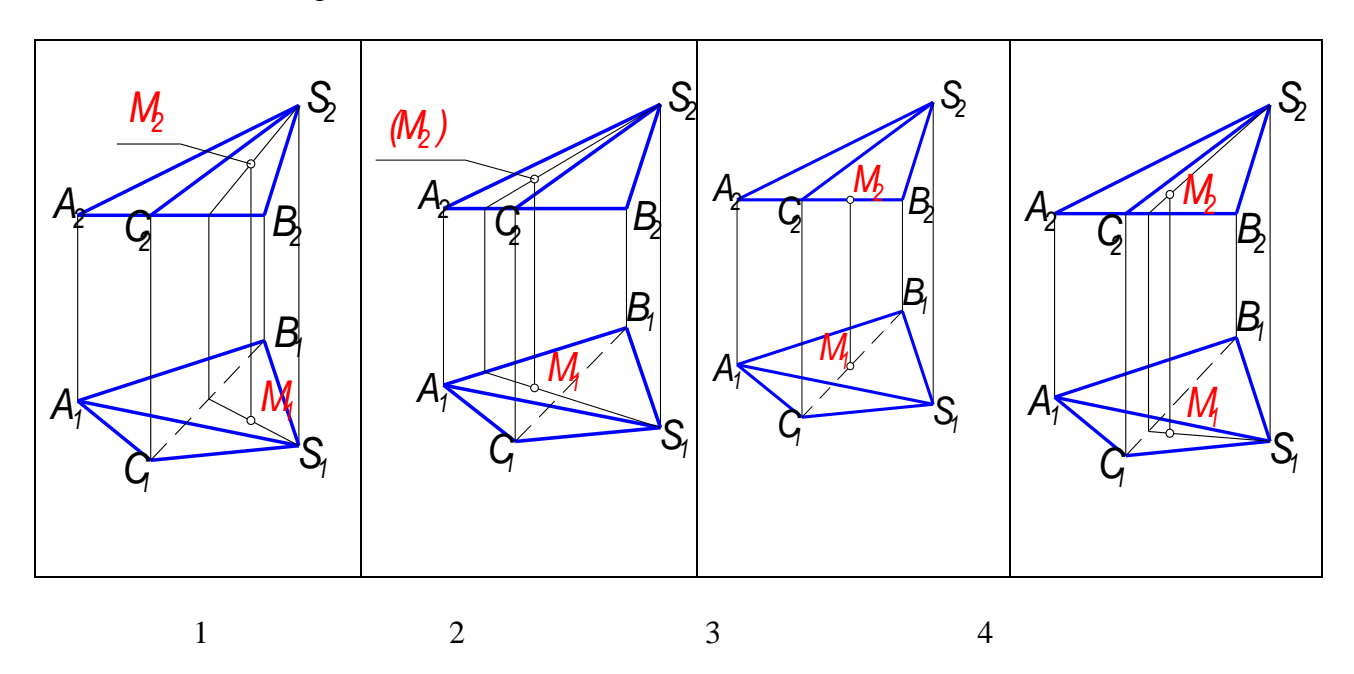

2. Точка *М,* принадлежащая поверхности конуса, является видимой относительно *П<sup>1</sup>* на чертеже...

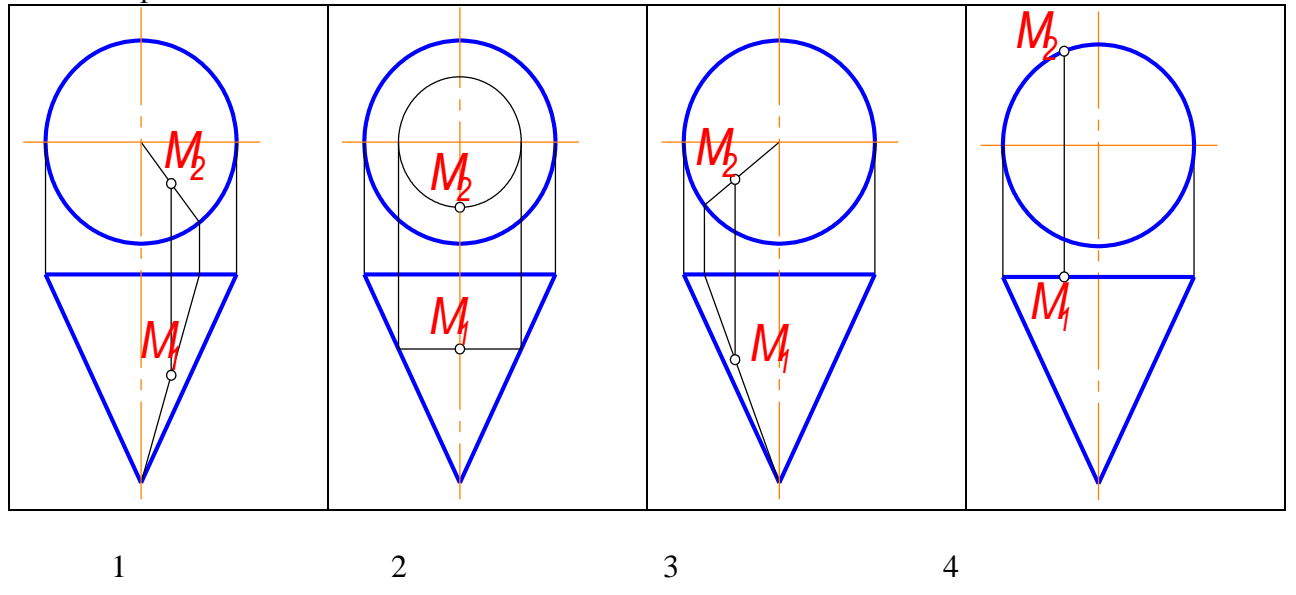

3. Точка *А,* принадлежащая поверхности кольца, является невидимой относительно  $\Pi$ <sup>1</sup> на чертеже...

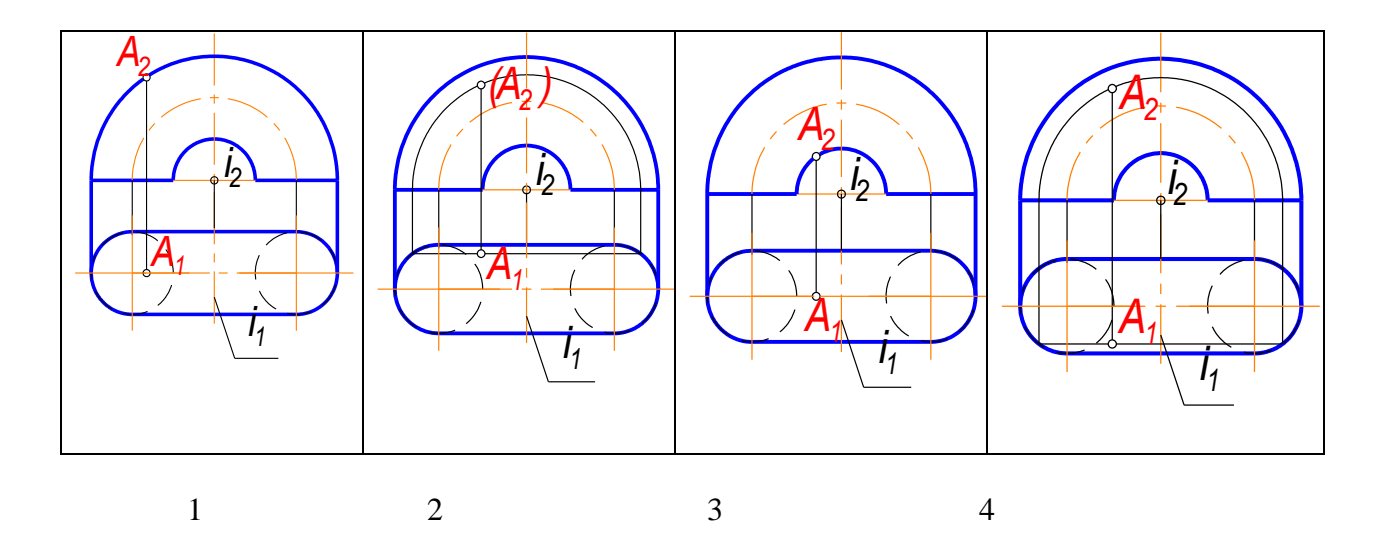

4. К поверхностям вращения относится...

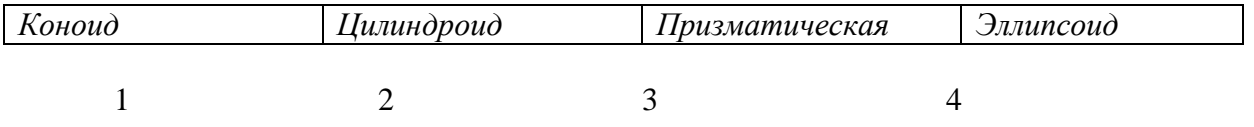

5. К винтовым поверхностям относится...

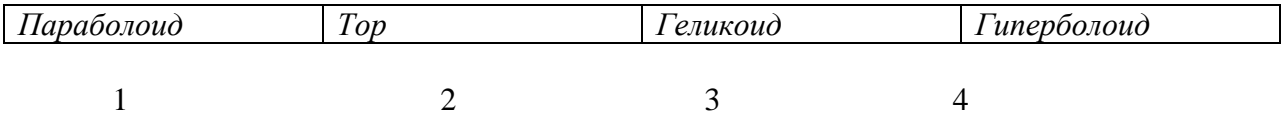

#### 6. Точка *К* принадлежит плоскости *Г(АВС)* на чертеже № ...

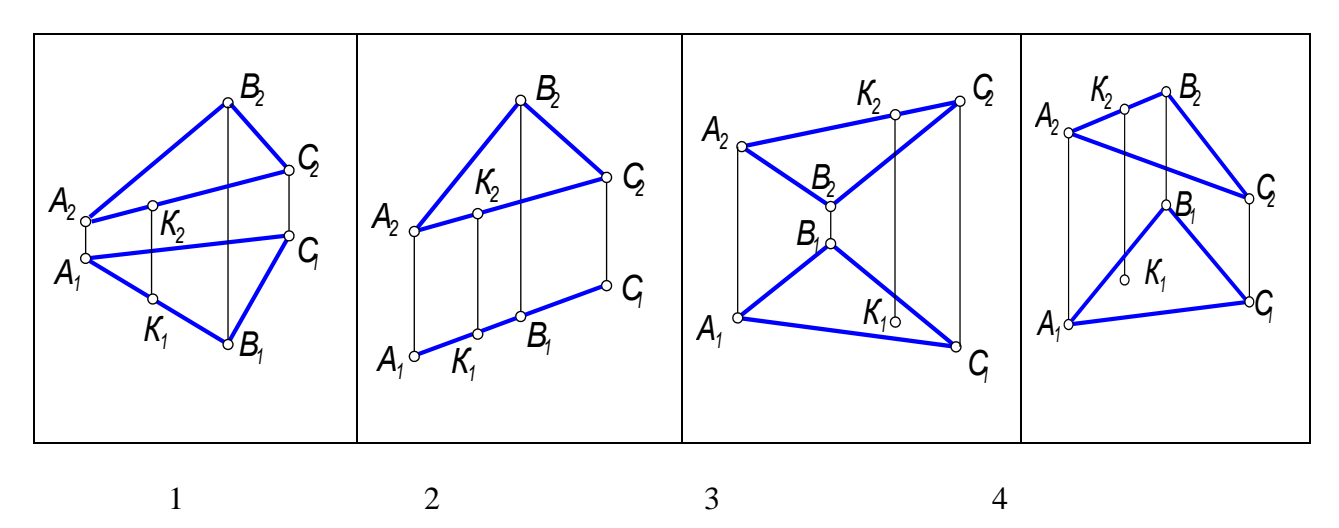

#### **Второй этап: письменное задание**

Дать письменный ответ на вопросы.

1. Метод проекций. Центральное, параллельное и прямоугольное проецирование.

2. Прямоугольные проекции точки. Двухкартинный и трехкартинный комплексный чертеж точки. Конкурирующие точки.

3. Прямоугольные проекции прямой линии. Прямые общего и частного положений. Следы прямой. Взаимное положение прямых.

4. Прямоугольные проекции плоскости.

- 5. Способы задания плоскостей на эпюре.
- 6. Плоскости общего и частного положений. Главные линии плоскости. Следы.

7. Кривые линии. Изображение кривых на эпюре. Цилиндрическая винтовая линия.

8. Поверхности: образование и способы задания. Многогранники.

- 9. Поверхности вращения.
- 10. Способы образования поверхностей.
- 11. Винтовые поверхности: образование, изображение на эпюре.
- 12. Позиционные задачи.
- 13. Способы преобразования комплексного чертежа (эпюра):
- 14. Метрические задачи
- 15. Развертка поверхностей. Построение развертки поверхностей.

16. Аксонометрические проекции. Коэффициенты искажения по осям. Стандартные аксонометрические поверхности.

**3.3 Форма и организация промежуточной аттестации по итогам освоения дисциплины**

По итогам освоения дисциплины зачет проводится в два этапа: **тестирование** и **письменное задание.** 

**Первый этап** проводится в виде тестирования.

**Тестирование** ставит целью оценить **пороговый** уровень освоения обучающимися заданных результатов, а также знаний и умений, предусмотренных компетенциями.

Для оценки **превосходного и продвинутого** уровня усвоения компетенций проводится **Второй этап** в виде письменного ответа на вопросы к зачету.

Форма проведения текущей и промежуточной аттестации для обучающихсяинвалидов устанавливается с учетом индивидуальных психофизиологических особенностей (устно, письменно на бумаге, письменно на компьютере, в форме тестирования и т.п.) При необходимости обучающемуся-инвалиду предоставляется дополнительное время для подготовки ответа на зачете.

#### **3.4 Критерии оценки промежуточной аттестации**

Результаты промежуточного контроля заносятся в АСУ «Деканат» в баллах.

Таблица 5

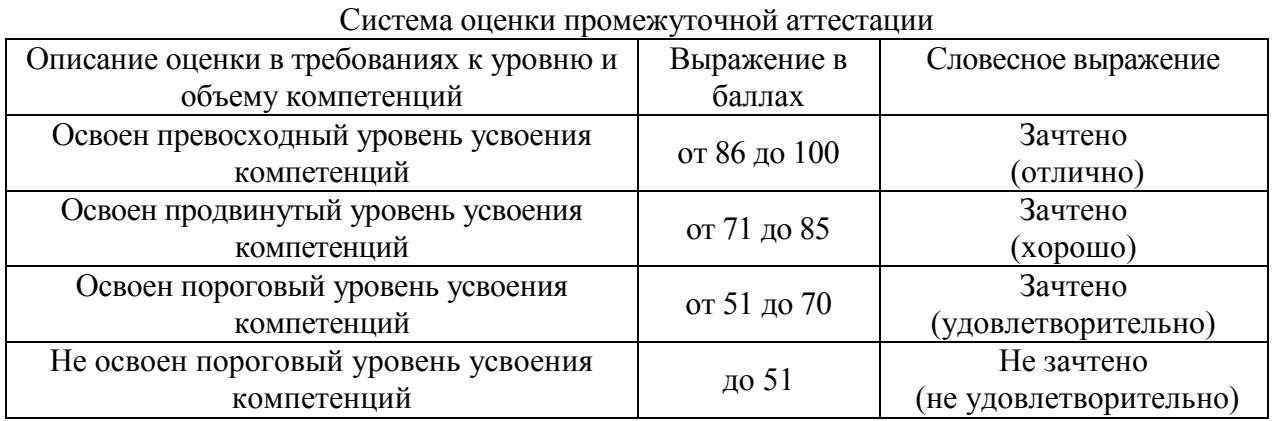

# **РАЗДЕЛ 4 ОБЕСПЕЧЕНИЕ ДИСЦИПЛИНЫ**

### **4.1 Учебно-методическое обеспечение дисциплины**

### **4.1.1 Основная литература**

1. Начертательная геометрия [Электронный ресурс]: Учебник / С.А. Фролов. - 3-e изд., перераб. и доп. - М.: НИЦ ИНФРА-М, 2015. - 285 с.- Режим доступа: <http://znanium.com/catalog.php?bookinfo=489831>

2. Дергач, В.В. Начертательная геометрия. [Электронный ресурс] / В.В. Дергач, И.Г. Борисенко, А.К. Толстихин. — Электрон. дан. — Красноярск : СФУ, 2014. — 260 с. — Режим доступа:<http://e.lanbook.com/book/64574>

#### **4.1.2 Дополнительная литература**

3. Начертательная геометрия. Практикум [Электронный ресурс]: Учебное пособие/БеляковаЕ.И., Зеленый П.В;под ред.П.В.Зеленого - М.: НИЦ ИНФРА-М, Нов. знание, 2016. - 214 с.- Режим доступа:<http://znanium.com/catalog.php?bookinfo=461910>

4. Талалай, П.Г. Начертательная геометрия. Инженерная графика. Интернеттестирование базовых знаний [Электронный ресурс] : учеб. пособие — Электрон. дан. — Санкт-Петербург : Лань, 2010. — 288 с. — Режим доступа:<https://e.lanbook.com/book/615>

#### **4.1.3 Методическая литература к выполнению практических и/или лабораторных работ**

Представлена в Blackboard Learn https://bb.kai.ru.

#### **4.1.4 Методические рекомендации для студентов, в том числе по выполнению самостоятельной работы**

#### **4.1.4.1 Методические рекомендации**

Изучение дисциплины производится в тематической последовательности. Каждому практическому занятию и самостоятельному изучению материала предшествует лекция по данной теме.

Изучение лекционного материала выполняется при помощи личных записей студента и рекомендованной литературы. Все новые понятия, правила, теоремы по изучаемой теме необходимо усвоить. Перед решением метрических и позиционных задач следует еще раз повторить алгоритм решения задачи. Результат такой работы должен проявиться в способности студента правильно выполнять задания.

В результате самоподготовки студент должен ответить на материалы фонда оценочных средств по разделам курса.

При подготовке к тестам текущего контроля и к экзамену рекомендуется повторить материал лекций и решить типовые задания, приведенные в рабочей программе дисциплины. При недостаточном понимании теоретических вопросов или затруднениях при решении задач следует посещать консультации преподавателя.

#### **4.1.4.2 Перечень учебно-методического обеспечения для самостоятельной работы обучающихся по дисциплине**

#### Представлен в Blackboard Learn https://bb.kai.ru.

#### **4.1.5. Методические рекомендации для преподавателей**

Лекционные занятия проводятся в форме лекций с использованием презентаций, видеороликов. При чтении лекционного курса непосредственно в аудитории, необходимо контролировать усвоение материала основной массой студентов, путем проведения экспресс-опросов по конкретным темам, тестового контроля знания, опроса студентов.

Средства обучения: студентам предоставляется УМКД по дисциплине, размещенный в электронной информационно-образовательной среде вуза Blackboard Learn. Материалы для самостоятельной работы студентов предназначены для подготовки к следующей лекции и подготовке к практическим занятиям.

Выбор методов обучения определяется, в том числе, особенностями восприятия учебной информации обучающихся-инвалидов и обучающихся с ограниченными возможностями здоровья.

#### **4.2 Информационное обеспечение дисциплины**

Перечень информационных технологий, используемых при осуществлении образовательного процесса по дисциплине, включая перечень программного обеспечения, современных профессиональных баз данных и информационных справочных систем (при необходимости)

#### **4.2.1 Основное информационное обеспечение**

1.ЭБС «Лань» https://e.lanbook.com/

3.ЭБС «Знаниум» http://znanium.com/

4.Blackboard Learn - Электронные курсы КНИТУ-КАИ https://bb.kai.ru

**4.2.2 Дополнительное информационное обеспечение (современные профессиональные базы данных и информационные справочные системы (при необходимости)**

1. Электронная библиотека КНИТУ-КАИ [http://e-library.kai.ru](http://e-library.kai.ru/)

2. Научная электронная библиотека eLIBRARY.RU<http://elibrary.ru/>

#### **4.2.3 Перечень программного обеспечения**

- Microsoft Windows XP Pro SP3

- Kaspersky Endpoint Security 10

- Sumatra PDF

- 7-Zip

- Opera

- Google Chrome

- Mozilla Firefox

- Microsoft Office Standard 2007

- Blackboard Learning Management System

#### **4.3 Кадровое обеспечение**

#### **4.3.1 Базовое образование.**

Высшее образование и /или наличие ученой степени и/или ученого звания и /или наличие дополнительного профессионального образования – профессиональной переподготовки и /или наличие заключения экспертной комиссии о соответствии квалификации преподавателя профилю преподаваемой дисциплины.

### **4.3.2 Профессионально-предметная квалификация преподавателей.**

Желательно наличие научных и/или методических работ в предметной области или по организации или методическому обеспечению образовательной деятельности, выполненных в течение трех последних лет.

#### **4.3.3 Педагогическая (учебно-методическая) квалификация преподавателей**

К ведению дисциплины допускаются кадры, имеющие стаж научно-педагогической работы (не менее 1 года) и/или стаж работы на должностях руководителей или специалистов в данной профессиональной области не менее 3 лет.

Обязательно прохождение повышения квалификации (стажировки) не реже чем один раз в три года.

Обязательна дополнительная подготовка в области инклюзивного образования: психофизиологические особенности инвалидов и лиц с ограниченными возможностями здоровья, специфика приема-передачи учебной информации, применение специальных технических средств обучения с учетом различных нозологий.

#### **4.4 Материально-техническое обеспечение дисциплины**

Таблица 6

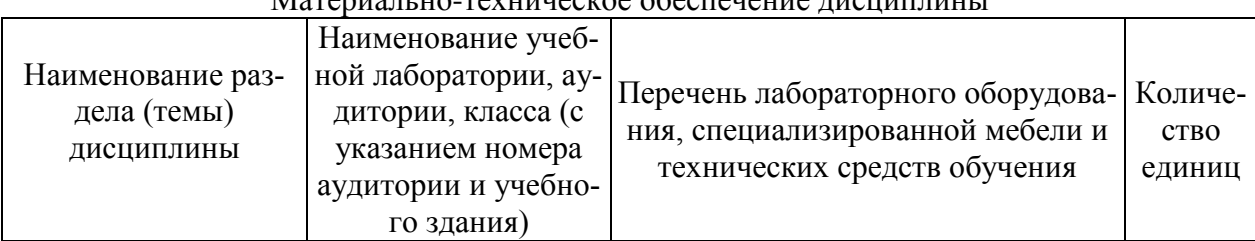

#### $M$ етериализмо-техническое обеспечение дисциплины

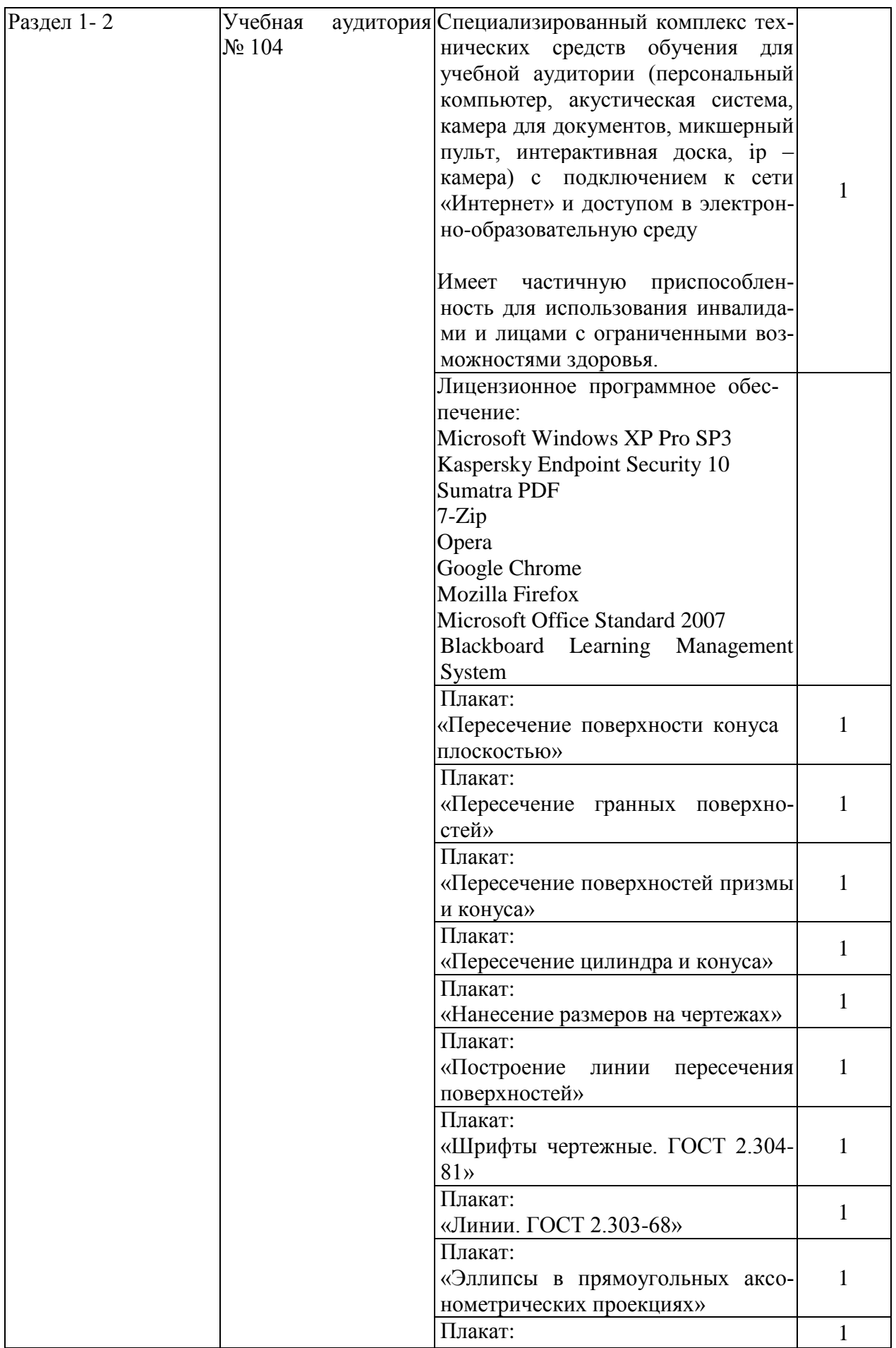

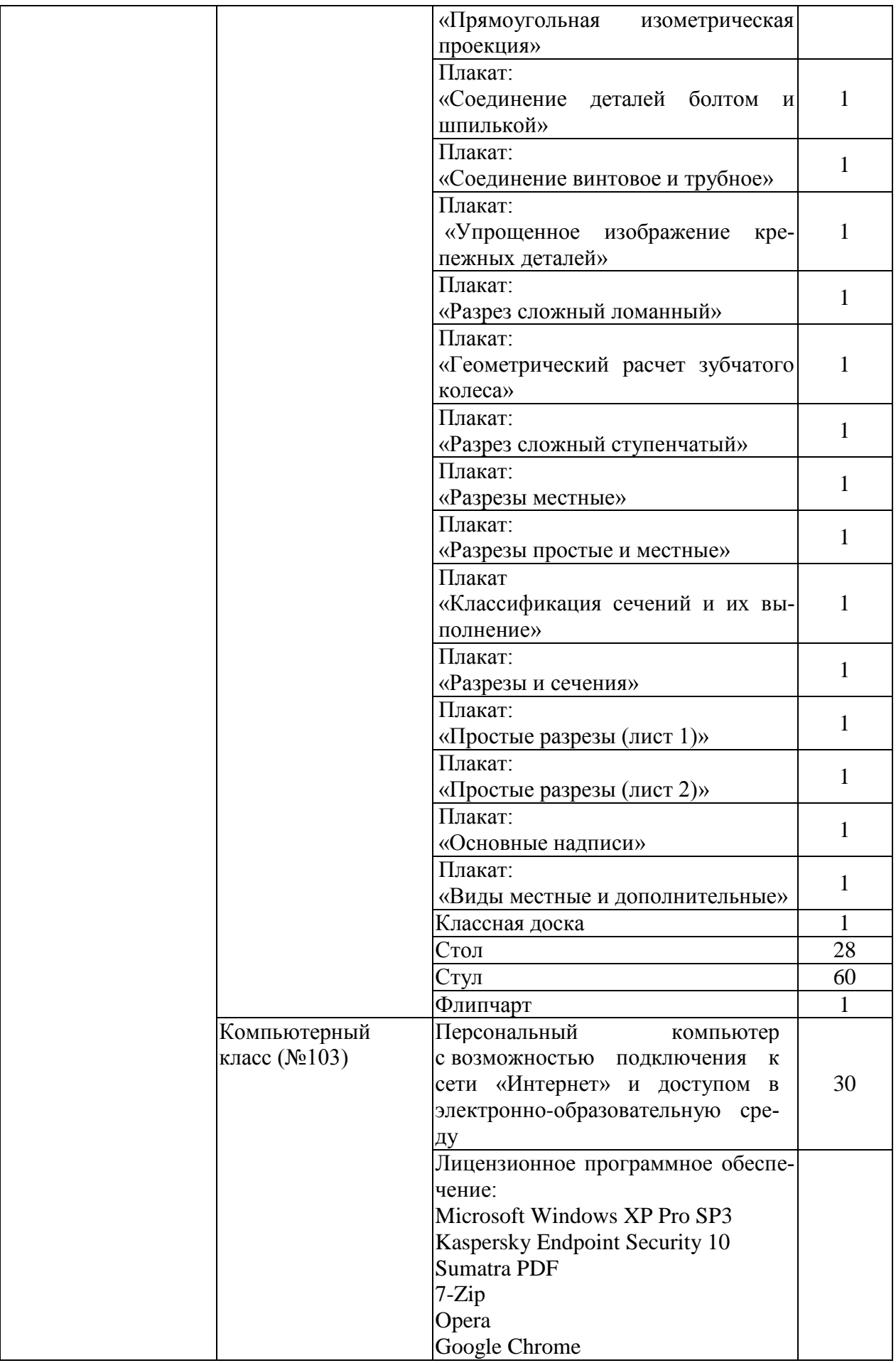

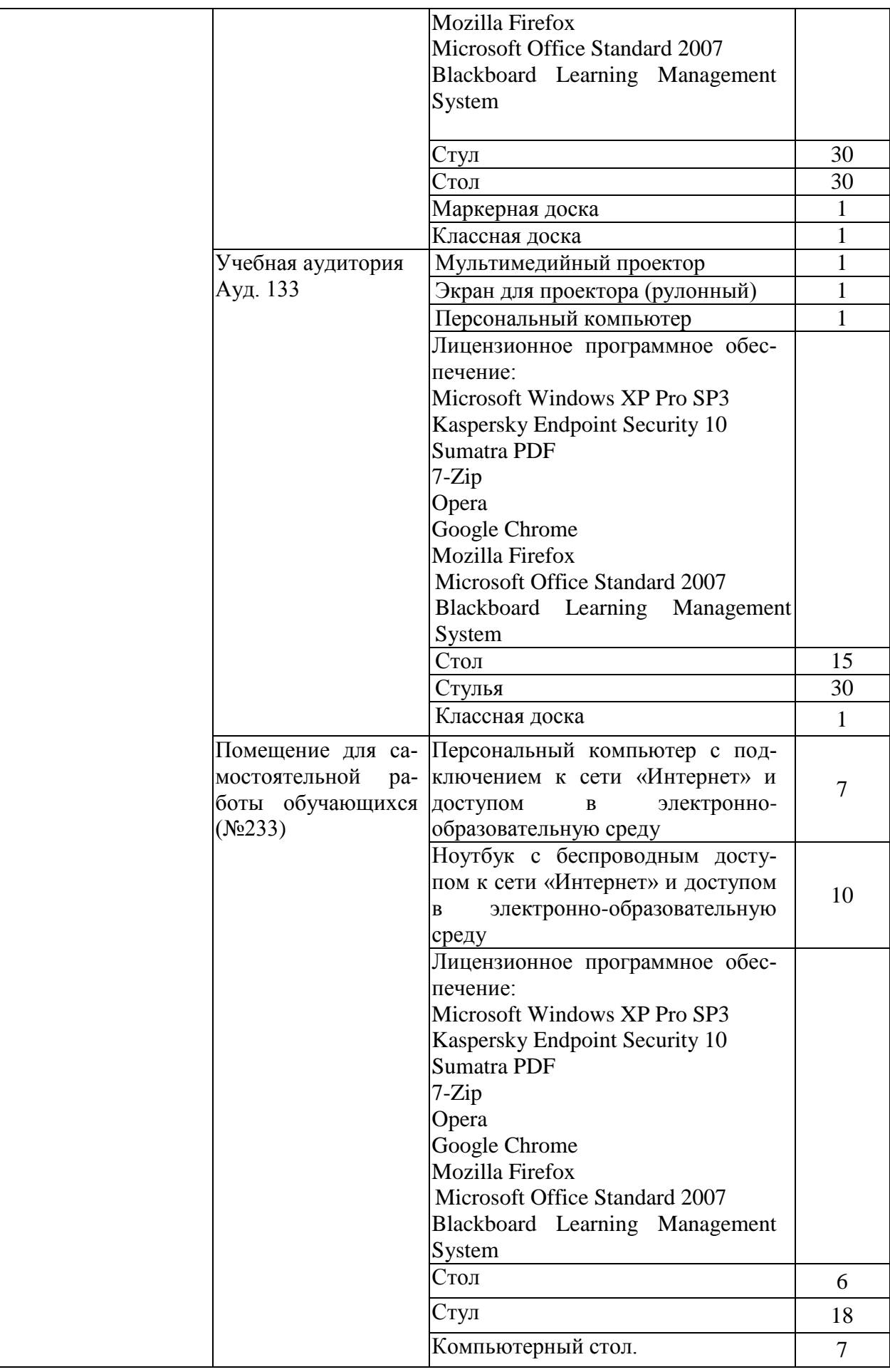

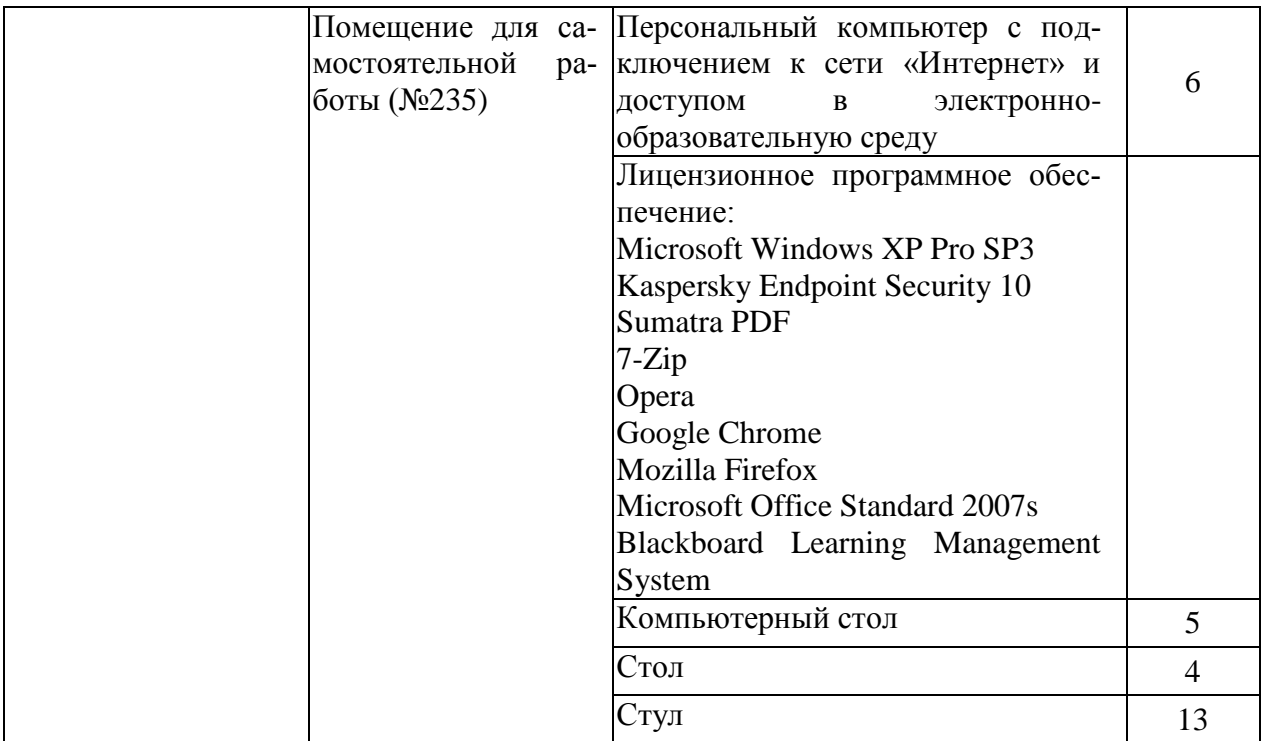

# РАЗДЕЛ 5. ВНОСИМЫЕ ИЗМЕНЕНИЯ И УТВЕРЖДЕНИЯ.<br>5.1 Лист регистрации изменений, вносимых в рабочую программу дисциплины.

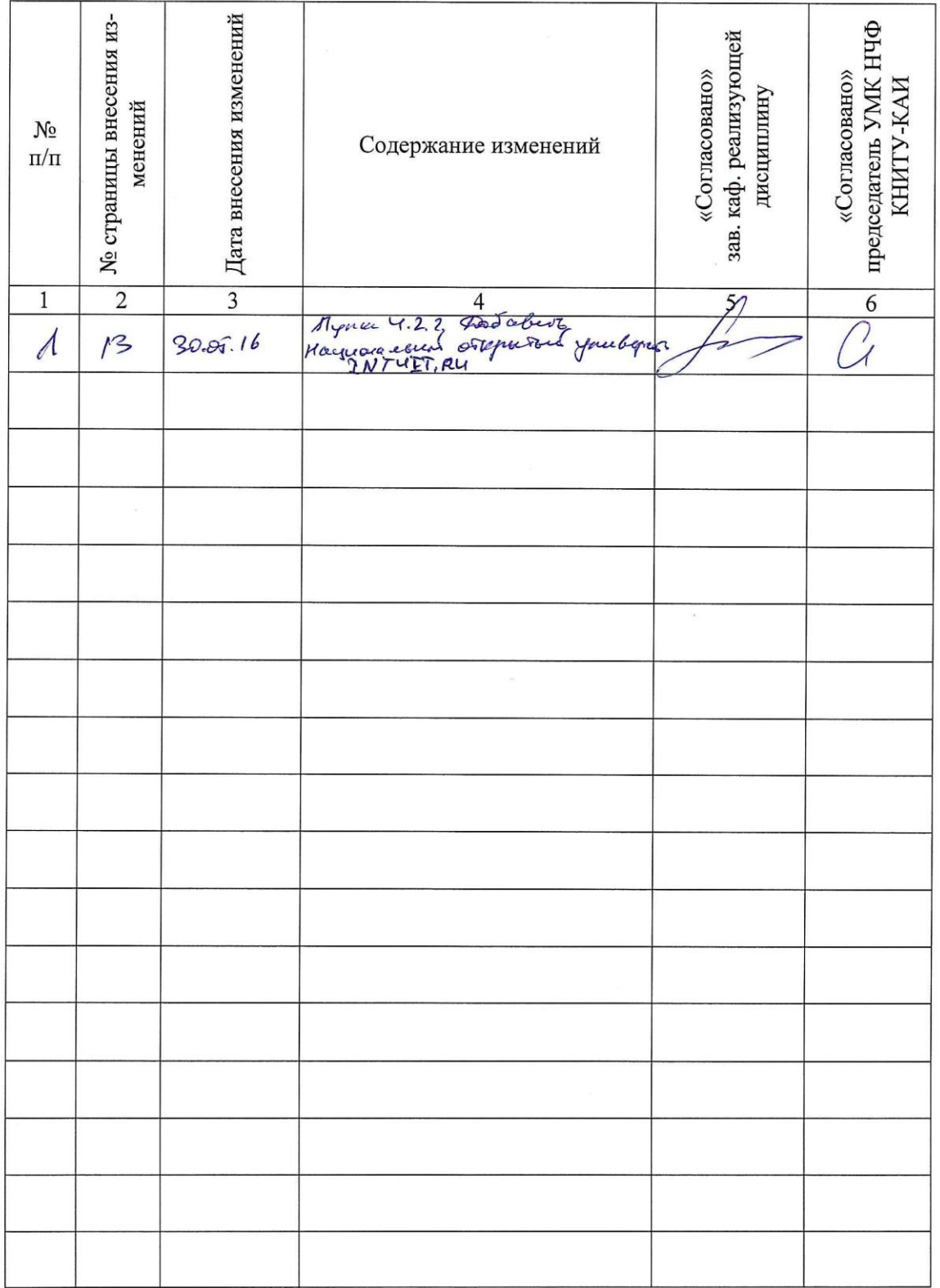

# Лист регистрации изменений

18

 $\overline{f}$ 

5.2 Лист утверждения рабочей программы дисциплины на учебный год<br>Рабочая программа дисциплины утверждена на ведение учебного процесса в учебном году:

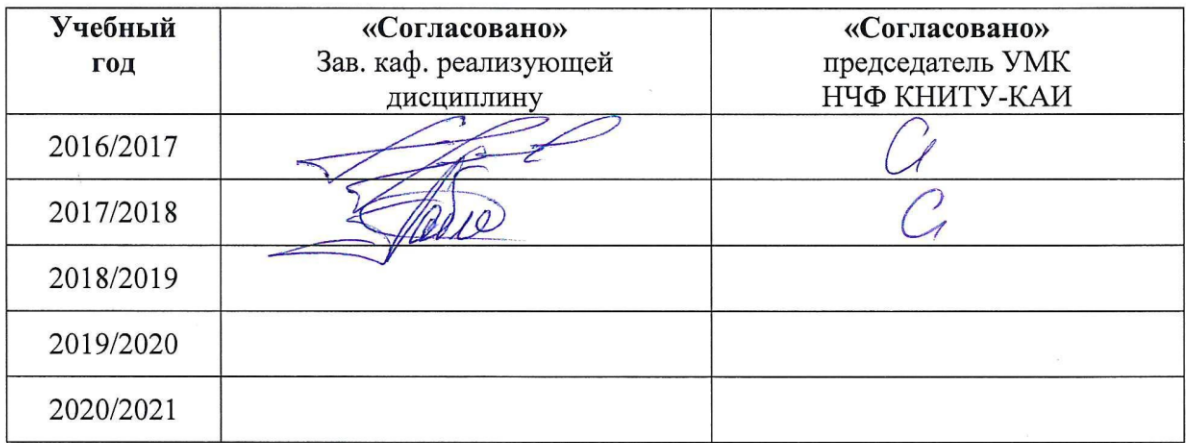